## Remplir la fiche de saisine

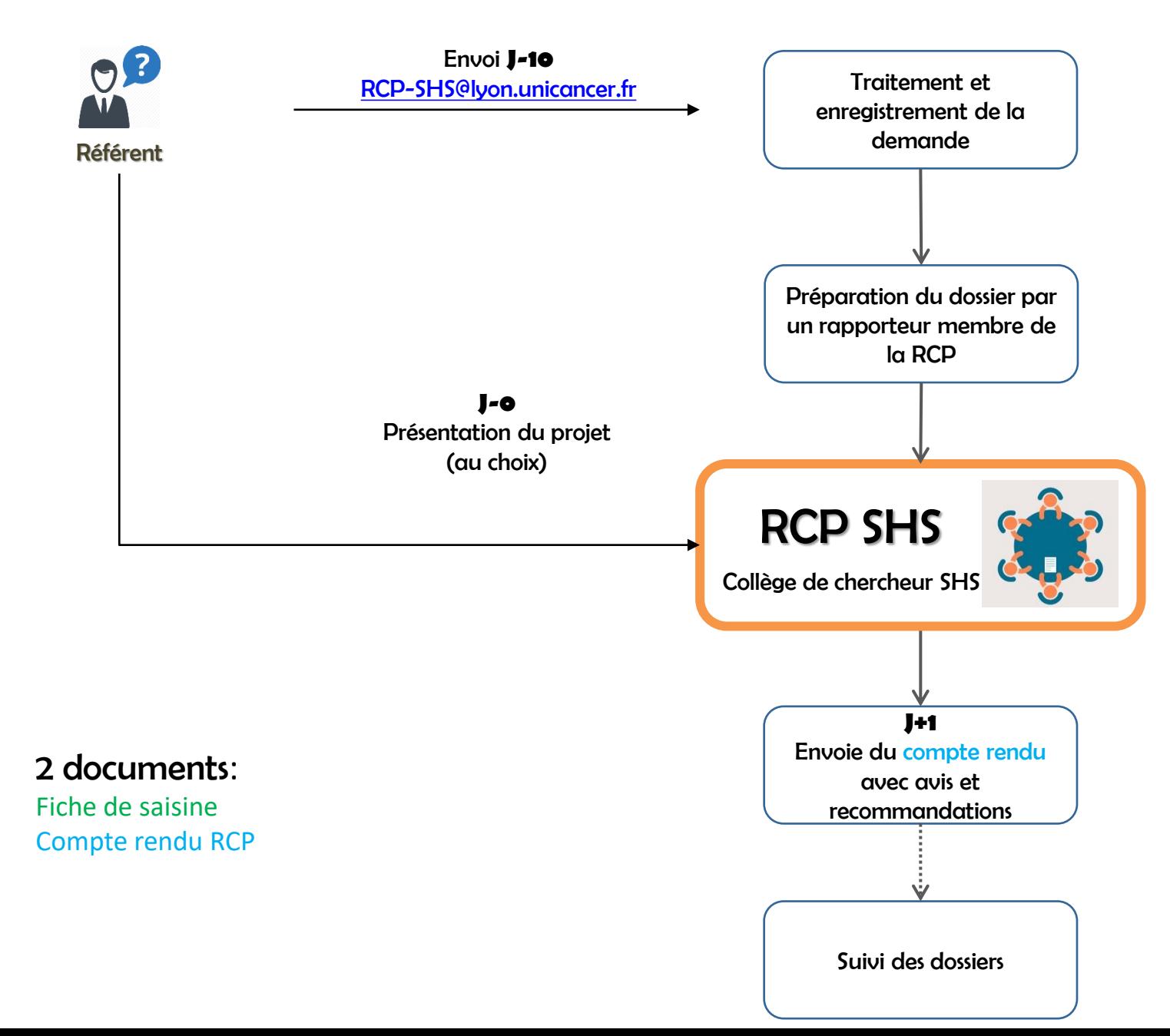